Adjustment of Transition Time for RX Interference Tolerance Test in KR and C2C (Comment #138)

> Yasuo Hidaka, Credo Junqing (Phil) Sun, Credo

IEEE P802.3ck Task Force May, 2021

## **Supporters**

- ❖ Howard Heck, Intel<br>❖ Richard Mellitz, Sar
- ❖ Richard Mellitz, Samtec<br>❖ Geoff Zhang, Xilinx
- ❖ Geoff Zhang, Xilinx<br>❖ Rick Rabinovich, Ke
- ❖ Rick Rabinovich, Keysight<br>❖ Upen Reddy Kareti, Cisco
- ❖ Upen Reddy Kareti, Cisco<br>❖ Ali Ghiasi, Ghiasi Quantur
- ❖ Ali Ghiasi, Ghiasi Quantum
- ❖ Adee Ran, Cisco
- ❖ Mike Dudek, Marvell

# **Comment #138 (overview)**

#### Clause 163.9.3.4 Receiver interference tolerance, P 192

- In the calculation of COM, if the transmitter is a device with known S-parameters and transition  $e)$ time, these parameters should be used instead of the transmitter package model in 93A.1.2. If a calibrated instrument-grade transmitter is used, the transmitter device package model  $S^{(p)}$  is omitted from Equation (93A-3) in the calculation of COM. The filtered voltage transfer function  $H^{(k)}(f)$ calculated in Equation (93A–19) uses the filter  $H<sub>t</sub>(f)$  defined by Equation (93A–46), where  $T<sub>r</sub>$  is calculated as  $T_r = 1.09 \times T_{rm}$  4.32 ps and  $T_{rm}$  is the measured 20% to 80% transition time of the signal at TPOv.  $T_{rm}$  is measured using the method in 120E.3.1.5.  $T_{rm}$  is measured with the transmitter equalizer turned off.
	- $\mathbf{\hat{P}}$  Equation " $T_r = 1.09 \times T_{rm} 4.32 \text{ps}$ " is not valid any more.
	- ❖ When TX is a BERT, we can skip calibration of  $T_r$  by omitting test fixture from TP0 to TP0v.
	- ❖ When TX is not a BERT nor known S-parameters and transition time,  $T_r$  at signal source must be calibrated against  $T_{rm}$  measured at TP0v through test fixture.

❖ No change when TX is a device with known S-parameters and transition time. IEEE P802.3ck Task Force 3

#### **When TX is a BERT**

- $\mathbf{\hat{P}}$  In this case,  $T_r$  at the COM signal source (=TP0) is directly measurable.
- ❖ Omitting TP0 to TP0v (replica) trace (in addition to package model) and skipping calibration of  $T_r$  is possible, simpler and more accurate than calibrating  $T_r$  at the COM signal source against  $T_{rm}$  measured at TP0v.

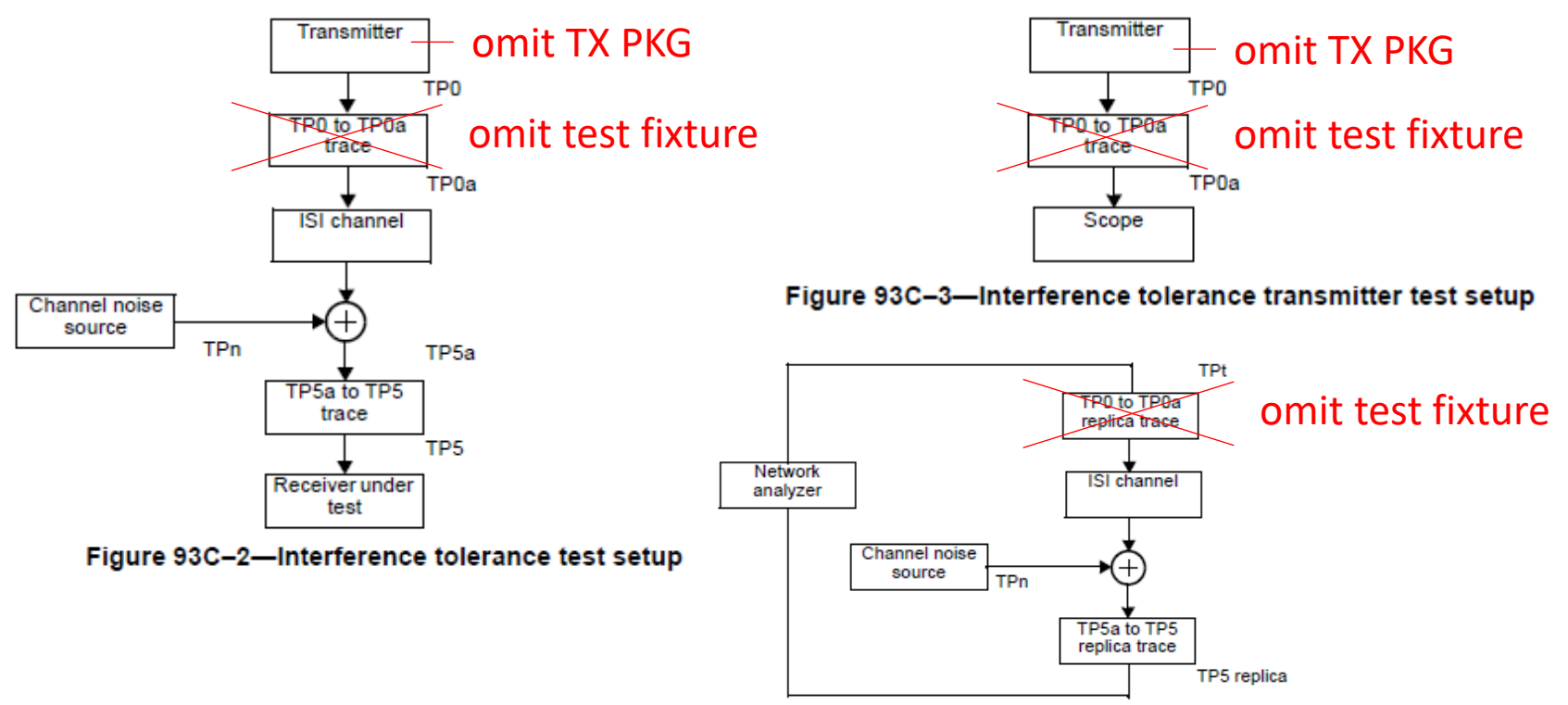

#### **When TX is not a BERT nor known S-parameters and transition time**

 $\mathbf{\hat{P}}$   $T_r$  at the signal source must be calibrated so that reference transition time  $T_r^{(ref)}$  at TP0v matches to the measured transition time  $T_{rm}$  at TP0v.

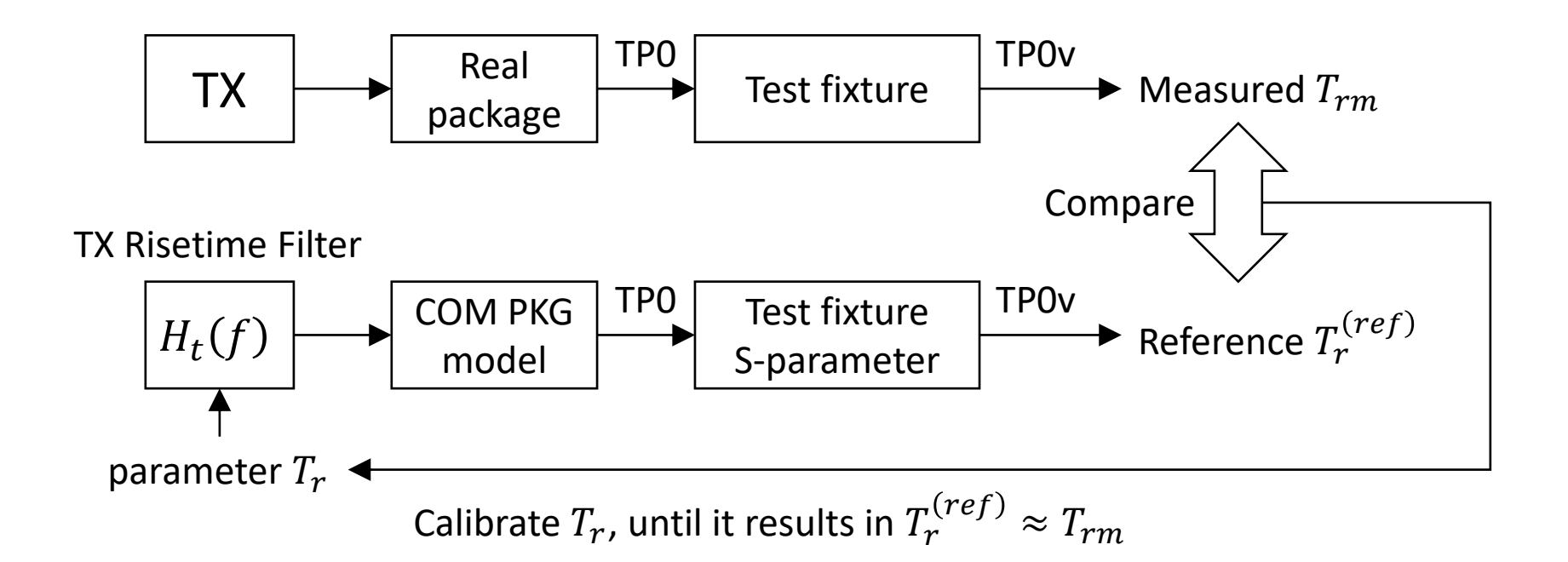

### **Outline of Calibration of Tr in Equation (93A-46)**

- 1. Measure  $T_{rm}$  at TP0v using the method in 120E.3.1.5.
- 2. Calibrate  $T_r$  in Equation (93A-46) so that  $T_r^{(ref)} \approx T_{rm}.$

Here,  $T_r^{(ref)}$  is the reference transition time at TP0v according to a new subcaluse 163A.3.1.X calculated from the following parameter and functions (see slide 10 for detail):

- Estimated value of  $T_r$ .
- TX risetime filter  $H_t(f)$  (Equation (93A-46)).
- Reference device and package model  $S^{(tp)}(f)$ .
- S-parameter of test fixture  $S^{(fixt)}(f)$ .

For  $S^{(tp)}(f)$ , use the longer trace length for consistency with the definition of  $v_f^{(ref)}$ . Alternatively, we may calculate  $v_f^{(ref)}$  and calibrate  $T_r$  for each trace length.

## **Text change to 163.9.3.4 and 120F.3.2.3**

#### • Change step e in clause 163.9.3.4 as follows:

In the calculation of COM, if the transmitter is a device with known S-parameters and transition time  $T_r$ , these parameters should be used instead of the transmitter package model in 93A.1.2. If a calibrated instrument-grade transmitter is used, the transmitter device package model  $S^{\left( tp\right) }$  is omitted from Equation (93A–3), Figure 163-X replaces Figure 93C-2, Figure 163-Y replaces Figure 93C-3, Figure 163-Z replaces Figure 93C-4, and  $T_r$  in Equation (93A-46) is same as the measured transition time  $T_{rm}$  of the signal source at TP0 using the test setup in Figure 163-Y. If the transmitter is not a device with known S-parameters and transition time nor a calibrated instrument-grade transmitter,  $T_r$  in Equation (93A-46) is calibrated per Figure 163-W so that the reference transition time  $T_r^{(ref)}$  calculated according to 163A.3.1.X matches to the measured transition time  $T_{rm}$  of the signal at TP0v using the test setup in Figure 93C-3 including TP0 to TP0v trace. <del>in the calculation of COM. The filtered voltage transfer function  $H^{\{\!\{k\!\}}(f)$  calculated in</del> Equation (93A-19) uses the filter  $H_{\ddagger}(f)$  defined by Equation (93A-46), where  $T_{\ddagger}$  is calculated as  $T_x = 1.09 \times T_{x}$  4.32 ps and  $T_{x}$  is the measured 20% to 80% transition time at TP0+. The measured transition time  $T_{rm}$  is measured with the transmitter equalizer turned off and using the method in 120E.3.1.5.  $\frac{T_{\text{max}}}{T_{\text{max}}}$  is measured with the transmitter equalizer turned off.

• Apply the same change as above to 120F.3.2.3 step d.

#### **Proposed figures in 163.9.3.4**

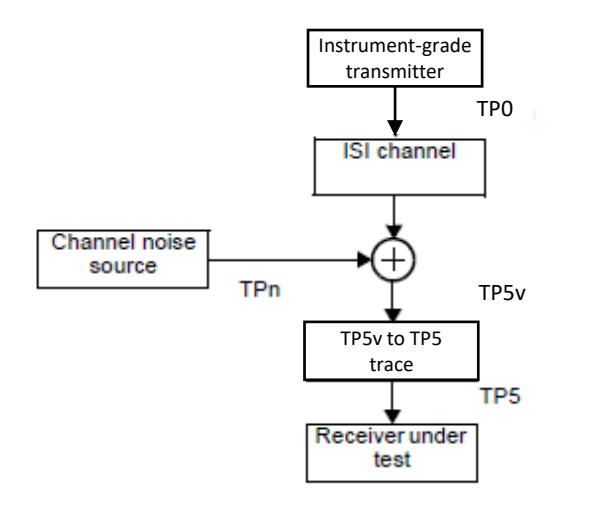

Figure 163-X – Interference tolerance test setup using an instrument-grade transmitter

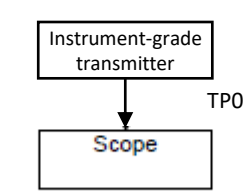

Figure 163-Y – Interference tolerance transmitter test setup for an instrument-grade transmitter

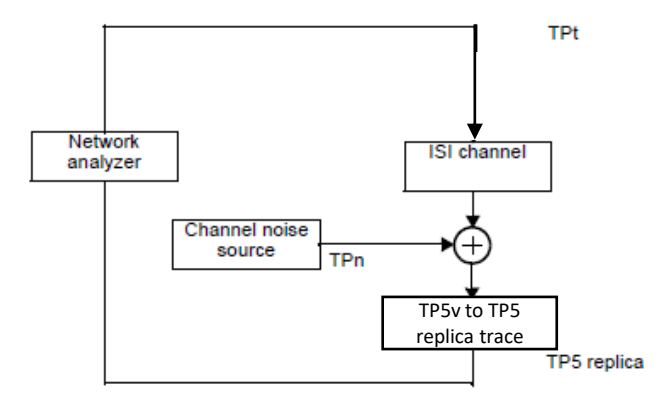

Figure 163-Z – Interference tolerance channel s-parameter test setup for an instrument-grade transmitter

## **Proposed figures in 163.9.3.4 (continued)**

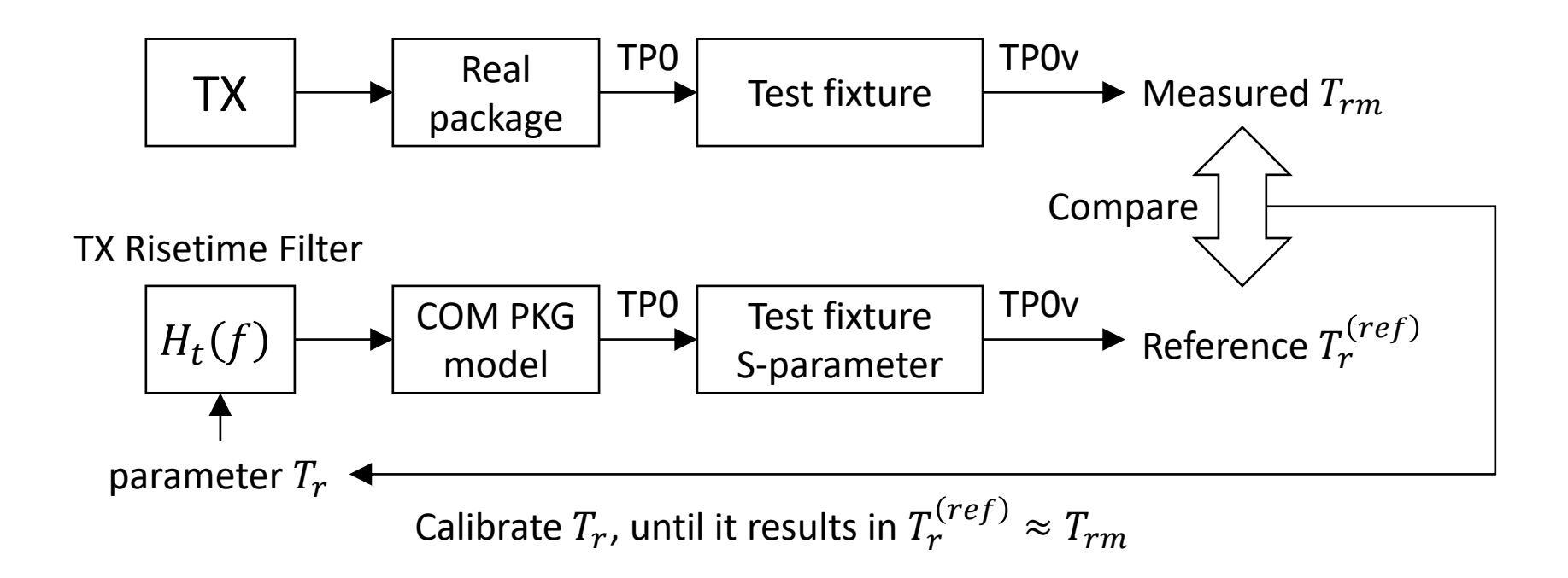

Figure 163-W – Calibration of risetime  $T_r$  at signal source against measured transition time  $T_{rm}$ 

## **Proposed text of a new sub clause in 163A**

163A.3.1.X Transition time reference value

Obtain the output pulse response,  $h(t)$ , using Equation (93A-23) and Equation (93A-24) with  $H^{(0)}(f)$  from Equation (163A-2), where  $A_t$  and  $T_b$  are specified by the clause that invokes this method.

Obtain the output step response,  $u(t)$ , using Equation (163A-Y).

From the output step response, find the time to reach 20% and 80% of the reference steady-state voltage  $v_f^{(ref)}$  as  $T_{20}$  and  $T_{80}$ , respectively.

From  $T_{20}$  and  $T_{80}$ , calculate the reference 20% to 80% transition time  $T^{(ref)}_r$  using Equation (163A-X).

$$
T_r^{(ref)} = T_{80} - T_{20}
$$
 (163A-X)  

$$
u(t) = \sum_{i=0}^{\infty} h(t - i \times T_b)
$$
 (163A-Y)

 $T_{80}$  is a solution of  $u(t)=0.8\times v_{f}^{(ref)}$  in terms of  $t$ 

 $T_{20}$  is a solution of  $u(t)=0.2\times v_{f}^{(ref)}$  in terms of  $t$ 

where

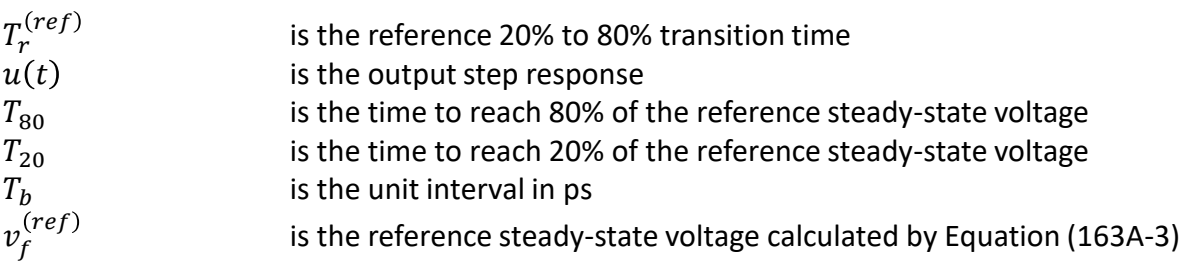

If the invoking clause lists more than one set of reference package parameters, the calculation in Equation (163A-Y) is performed with the longer package trace length.